### Volume XXII, Issue 3

December 2017

### Table of Contents:

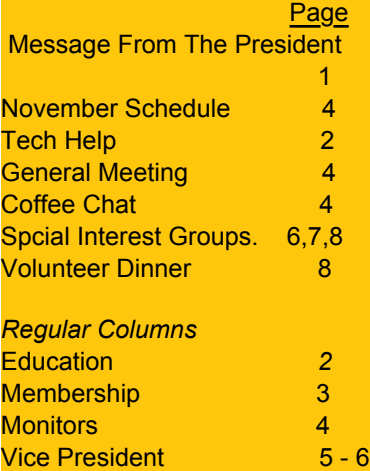

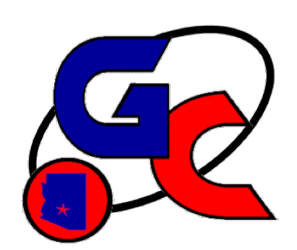

# Grand Bytes

Grand Computers Club; Sun City Grand; 19753 N. Remington Dr., Surprise, AZ 85374 Website address: www.grandcomputers.org; Phone number: 623-546-7508

### A Message from the President

The Executive Board of Sun City Grand is presently soliciting candidates for the 2018 election. Four of the seven seats on the Board will be up for grabs.

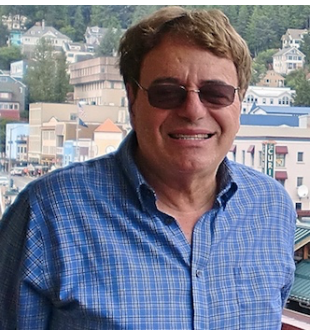

Candidates have until January 8 to apply with balloting beginning on January 25 and ending February 15.

During the campaign, there will be one candidate forum in the Sagebrush Ballroom plus two "Round Table" sessions. Check the December Grand Lifestyles for times, dates and locations. Hopefully these will be highly informative sessions. Based on the events that have occurred this past year that directly impacted our club I believe there are

two important questions that should be asked of anybody running for the Board of Directors:

1. How much oversight over management (CAM) do you believe is necessary? It is no secret, in fact it was openly stated by a current Board Member at the last Consent Town Hall Meeting, that there was virtually no oversight of CAM during the Chaparral Center renovation; a sub-committee specifically formed for that function rarely met with construction staff. With the renovations of the Cimarron and Palm Centers just around the corner, it is imperative that Board Members, who essentially act as our representatives, are an integral part of the planning and monitoring process.

2. What is your attitude toward Chartered Clubs, specifically the Clubs that are not golf or pickleball? I won't rehash all the particulars of this past year for our Club and the others impacted by the Chaparral closing but it seemed apparent that many of the present Board Members (and management too) have little knowledge about who we are (the largest Club in Grand) and how we serve our community.

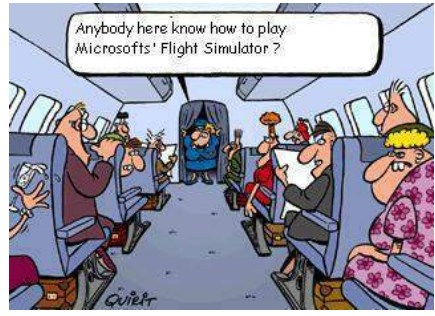

I want to emphasize that this discussion has little relevance to the current debate about the revised CC&Rs. The CC&Rs basically define CAM and the Executive Board as stated in the State of Arizona HOA statutes. The yin and yang between the two strictly depends on the players involved.

And this is what I leave for you, my fellow Computers Club members. It has been an honor to be your President for the past two years and I plan to continue doing the things in the Club that I enjoy; being a Tech helper; teaching classes and being the facilitator of the Devices SIG.

Thanks for all your support and Happy Holidays.

Ira Simmons,

President

# Education's Corner

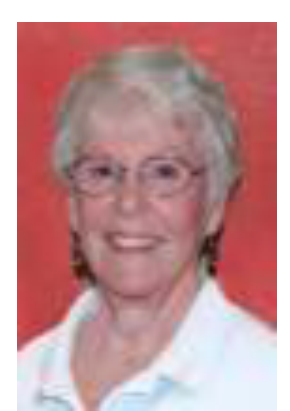

Joyce Kloncz **Education Director** 

### **December Education Report**

Winter classes are now being finalized. Go to www[.grandcomputers.org](http://grandcomputers.org) > Education. Click on Course Listing. Review the description of classes of which you are interested by clicking on the class name. Pay special attention to prerequisites of classes; you don't want to be in a class that is too easy for you or too difficult for you.

You will be able to view the Class Schedule online on Tuesday, January 2. Click on that tab on that date.

You will then be able to register for classes online on Monday, January 8, beginning at 8:00 AM. Click on Register Online tab. If you have difficulty registering online, you are welcome to come to the computer club on Monday, January 8, beginning at 9:00 AM, and someone will assist you so that in the future you will be comfortable registering online.

Click on Windows 10 Courses tab to see the progression of classes for that OS.

On January 2, you can also view the Class Calendar, and Open Use Calendar tabs.

New classes for winter session:

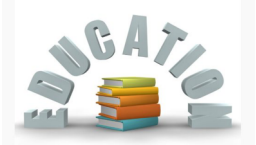

**Apple (Mac, iPhone, iPad) Backup** - 2 sessions **Apple Watch 3** - 1 session **Google Photos** - 2 sessions

To date we are offering the following classes, which includes multiple classes; i.e. Windows 10 Basic has 4 classes scheduled. Mac: 21 classes; PC: 21 classes; Other: 35 classes, totaling 75 winter session classes. These numbers can change a bit as we near the date that classes will be released for viewing for members on January 2, 2018.

This is my last Education Report for Grand Bytes. I have served as your Education Director for the last five years. Please welcome Marie Frasca who has been nominated to take on the role as Education Director.

Joyce Kloncz Education Director

Tech Help

With the Chaparral Center open again our weekly Tech Help sessions resume every Tuesday from 12:30 pm to 3:30 pm in the Club. No computer, smartphone or tablet problem is too big or small for our Tech Helpers to address. Remember you must be a paid member to receive Tech Help and don't forget the relevant passwords.

A special thank you to all the members who participated in Tech Help at the Palm Center during the past five months. All agree that it is great to be back in our regular digs!

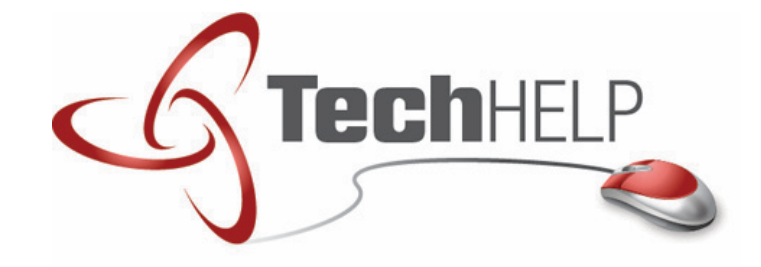

### Membership's Corner

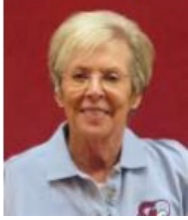

Martha **McGill** Membership **Director** 

volunteers who accomplished the arduous task of getting the computers up and running (pictured below). If you haven't yet seen our sparkling new digs do stop in  $\sim$  and if you haven't yet renewed your membership take the time to do that as well! Registration for classes will open on Monday, January 8, online at 8:00 AM and at the club beginning at 9:00 AM. You will more than likely want to register right away, as classes will most certainly fill up quickly. Please remember that

you must be an active member in order to enroll. If you have not renewed your membership (it expired on Saturday, September 30, 2017) you may lose valuable time if you have forgotten to

keep your membership current. We don't want any disappointments!

Hooray! We are now back in our newly refurbished space in the Chaparral Center and it looks fabulous! Many of our members volunteered their time to empty the storage boxes and return the contents to their rightful place in order that we could be "open for business" on Monday, November 27. Kudos to those who worked tirelessly to accomplish this and especially our tech

**December Membership Report** 

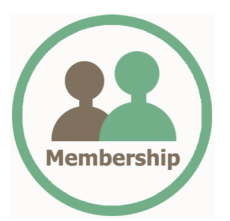

If you are unable to find the time to renew at the Club, it's easy to renew from the comfort of your home! Yearly dues are only \$20 and allow you all the privileges that our Club offers through September 30, 2018. From our Home Page ([www.grandcomputers.org\)](http://www.grandcomputers.org)) log in by selecting the "Log In" option at the top right of that page. You will be asked to enter your Member ID (7 digit CAM#) and your Password (feel free to contact me if you cannot remember your password). You will be directed to the "Members Only" page, and given the option to "Click here to renew using PayPal". If you have never established a PayPal account, you may choose just to use a credit card and that option is also listed. (For more information, log into [www.grandcomputers.org](http://www.grandcomputers.org) > Login > View Videos > How PayPal Works.)

**December Tip:** Please update your membership record! You can do so by logging on to the "Members Only" page of our website. Review the data pertinent to your membership and edit it if needed. In particular, if you have moved and have a new CAM#, email address or phone number be sure to make any necessary corrections so that you receive timely notifications sent out by the Club. Additionally, the Education Director and Class Instructors need your contact information.

My role is to assist you with any of the aspects of your membership that pose a problem. I am always available to help; if I don't have an answer, I will find someone who does! Please feel free to contact me for any reason and I will respond as quickly as possible. I check my email frequently and receive messages left on my voice mail in an email format so am able to respond promptly even if I am out of town or away from my phone for a period of time.

We're looking forward to seeing all of you again!

Martha McGill Membership Director SCG Computer Club [www.membership@grandcomputers.org](http://www.membership@grandcomputers.org) 623-398-8639

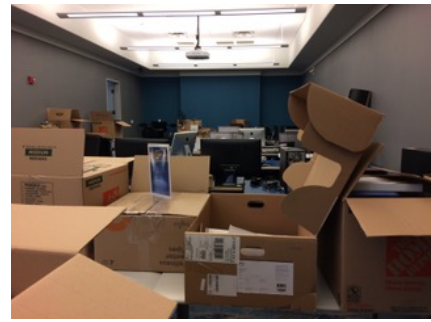

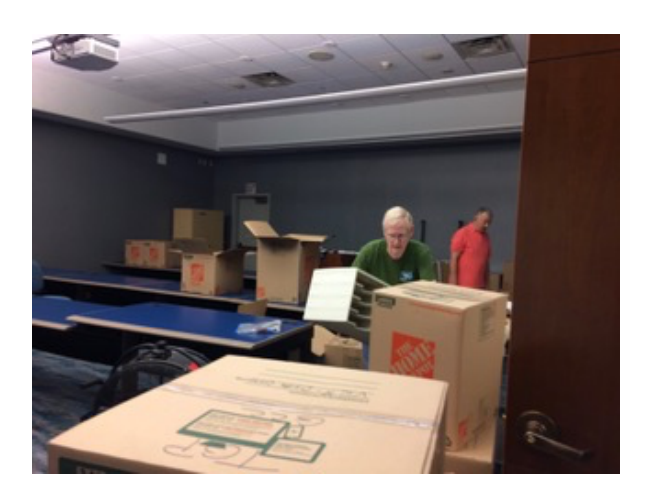

### Monitor's Corner

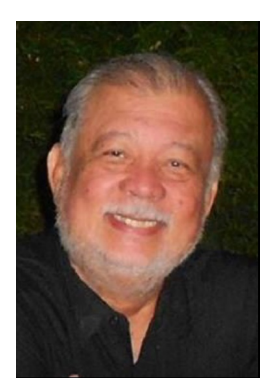

Joey delaConcepcion **Monitor Director** 

### **December Monitor Report**

November Monitor Sessions.

1. Number of sessions for November: 4 (Nov. 27-30)

2. November Monitor participation 7

3. Monitors' Total (yearly) participation: 39 out of a total of 66 (25 have not yet renewed.).

4. 52 In-active Monitors: 11 Support members; 16 Have not monitored in the last year; 25 expired memberships.

November Monitor of the Month: None.

Club Opening: Opening- Nov. 27 went well. Joe Scanlon was first to sign up as monitor. Virginia Miller, Jack Gosset, Martha McGill, Paul Scherer were at hand to help out. Richard Vick came in the pm to replace Joe. It was not very busy.

Monitor Refresher: A refresher course was held, Nov. 27 at 3:30pm. We had 17 attendees. Oneon-one training is available, upon request. Send e-mail to: [monitor@grandcomputers.org](mailto:monitor@grandcomputers.org)

E-Mail Address change: The Monitor Director's e-address has been changed to: [monitor@grandcomputers.org.](mailto:monitor@grandcomputers.org) Note: 'monitor' without the 's'.

Joey delaConcepción GCC Monitor Director (623-255-7620)

### General Meeting - December 6

The first General Meeting of the season is scheduled for December 6, 1PM in the Gila Room of the Cimarron Center (note special time and location). It is also our Annual Memerbship Meeting and will be voting for our 2018 budget and the Board of Directors.

These are the candidates who have agreed to be nominated for the Board:

President Gloria Young Vice President Dan Wallen\* Secretary Maryjon Endicott Treasurer Nancy Collins\* Technical Director Ted Gray\* Education Director Marie Frasca Membership Martha McGill\* Monitor Director Joey dela Concepcion\* Immediate Past President Ira Simmons\* \* Returning Board members.

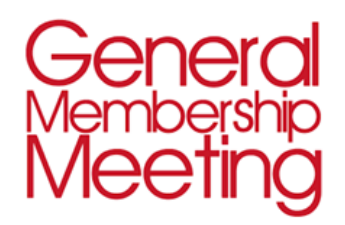

Also on the docket is Arnie Gelb reporting on all that is new with Windows 10, an update of Club matters and a prize drawing too. For more information please contact Ira Simmons, *president@grandcomputers.org*.

### Coffee Chats Are Back!

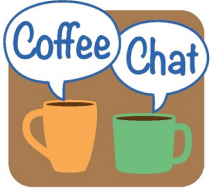

December 14 is the date that our Coffee Chats resume. And the topic will be the timely "Tech For the Holidays" presented by Joe Parla. Please join us in the Chaparral Center Hopi Room at 8:30am and enjoy the free coffee and donuts. Contact Dan Wallen (vicepresident@grandcomputers.org) for additional information.

### Grand Bytes Page 5

### Vice President's **Corner**

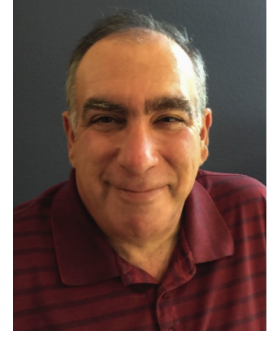

### Dan Wallen Vice President

### **My Rwanda Trip**

My trip to Rwanda had a rocky start when my flight to JFK was delayed 3 hours due to a classic "Nor'easter" moving up the east coast. I quickly rerouted my trip to Atlanta then connected to a flight bound for Amsterdam. I met my cousin Jonny the photographer in Amsterdam for the 7 hour flight to the Rwandan capital city of Kigali.

The next day I met with my students Leonard and Ben. Leonard is the IT manager in Cameroon and Ben is the IT manager in Rwanda. We discussed Windows 10 basics including setting up non-privileged accounts to prevent users from installing software, Windows 10 backup procedures and recovery actions. The next day we visited several of the clinics in Rwanda so I could see how computers were being used to gather patient data.

Since there is no internet at the clinics, Ben visits each of the 10 clinics in Rwanda with his USB disk drive to collect the data that is eventually uploaded to servers in New York.

Unlike here in the United States, you can't call the phone or cable company in Rwanda or Cameroon and order up the internet so both Leonard and Ben carry their networks with them. When they need the internet, they take their cellular modems out of their backpacks which connects them to the closest cell tower to provide them Wi-Fi, exactly how your phone gets internet. Despite this modern solution, internet speeds are still painfully slow. (I won't be complaining about my COX internet service for a while).

Day 4 in Rwanda went from work to play as my cousin Jonny took me out of the modern city of Kigali to see the Rwanda countryside. Our first stop was the school my cousin Kathy sponsors that feeds kids breakfast before they go to school. When the school needed a new kitchen to cook the morning porridge, my cousin Kathy got it built.

Jonny and I photographed a shoemaker that used old tires for the soles of shoes, Tilapia farmers, a roadside stand where I ate goat on a stick and charcoal sellers at a local market. We also photographed a sewing co-op sponsored by my cousin Kathy that uses manual sewing machines to create beautiful clothing providing an income to the workers. (These photos are shown on Page 6).

The trip home took about 36 hours with layovers in Brussels and in New York. After clearing customs in JFK, I had an incredible craving for a cheeseburger and French fries.

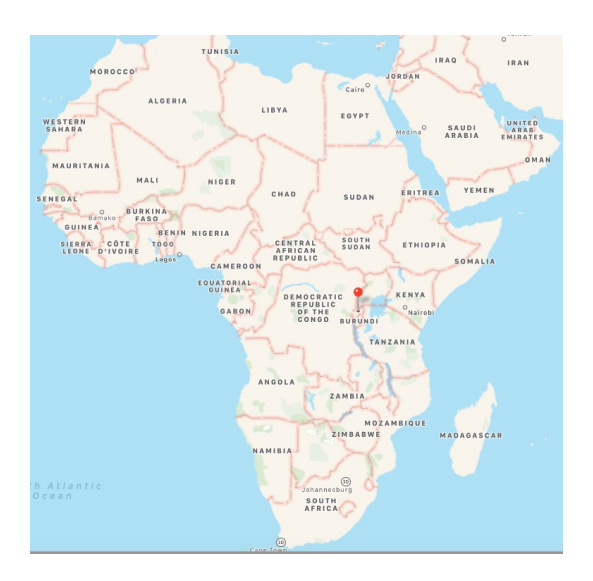

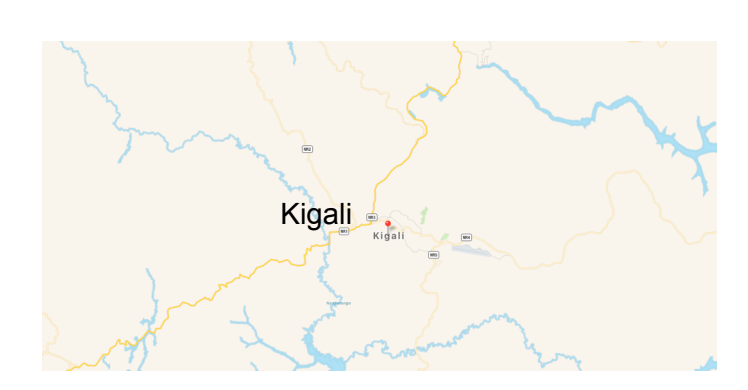

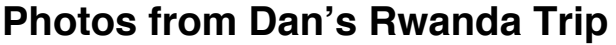

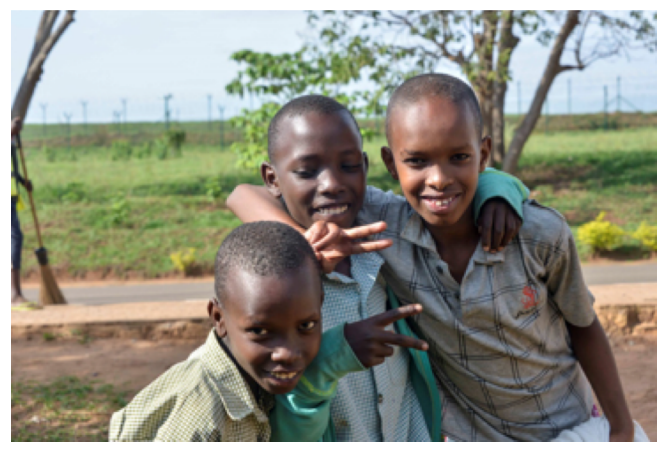

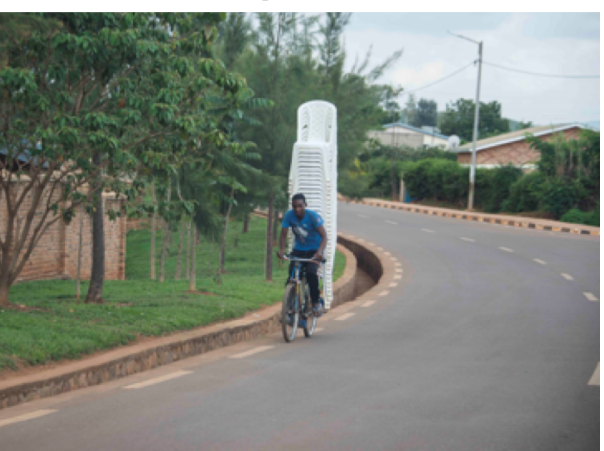

School Kids at Breakfast **Delivering Chairs for a Wedding** 

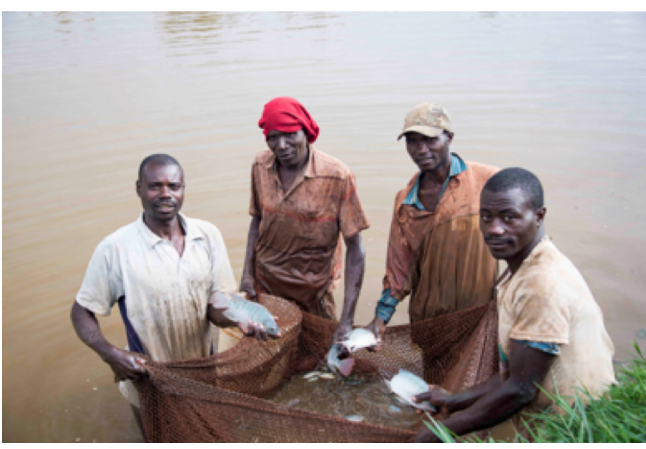

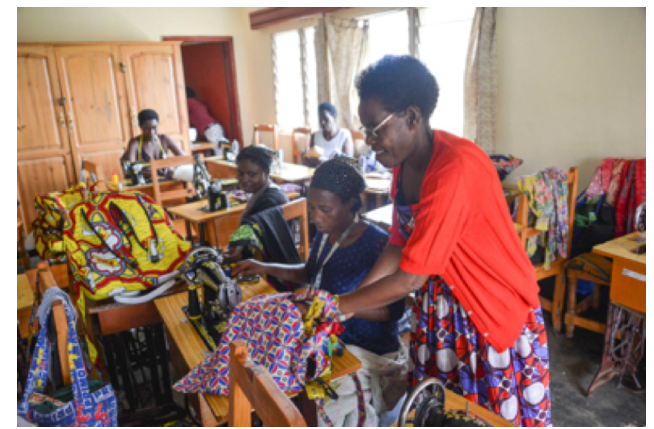

Tilapia Farmers Women's Sewing Co-Op

## Special Interest Groups **Apple SIG**

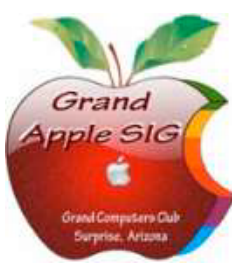

*Provides an opportunity to gather with Apple/Mac users for classes and informational sessions.*  **Meetings:** 3rd Monday (October -April) **Time:** 4:30 - 6:00 p.m. **Place:** Apache Room, Chaparral Center  **Contact:** Joyce Kloncz - apple@grandcomputers.org  **Next Meeting:** Monday, December 18

**Topic:** iCloud and its Features

# **Compose Yourself—A Writing Group SIG**

*The Compose Yourself Writing Group uses word processors to write their memoirs and stories and share writings with one another at the meetings.*  **Meetings:** 1st Tuesday and 3rd Monday (October – May) **Time:** 1:00 - 3:00 pm **Place:**Palm Center. Mesquite or Phoenix Rooms. **Contact:** Gloria Young - CY@grandcomputers.org **Next Meetings:** Tuesday, December 5 (Mesquite); Monday, December 18 (Phoenix). **Topic:** Read and discuss your written stories.

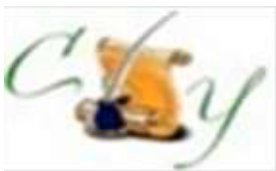

# Special Interest Groups

# **Devices SIG**

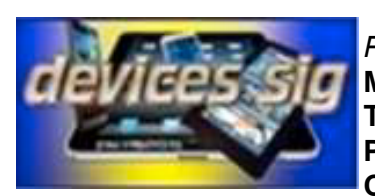

*Provides a focal point for people to meet and work together on hand-held devices.*  **Meetings:** 3rd Tuesday (October – April) **Time:** 4:00—5:30 p.m. **Place:** Havasupai/Maricopa Rooms, Chaparral Center **Contact:** Ira Simmons — devices@grandcomputers.org

**Next Meeting:** Tuesday, December 19. **Topic:** Industry updates and TV apps.

# **Digital Scrapbooking SIG**

*The Digital Scrapbooking SIG's purpose is to share techniques and information concerning digital scrapbooking.*  **Meetings:** Every Monday (October- April) **Time:** 6:00 - 8:00 p.m. **Place:** Grand Computers Club Classroom, Chaparral Center **Contact:** Jane Connors and JoeAnn Posey, scrapbook@grandcomputers.org **Next Meeting**: Monday, January 8 **Topic:** What's new in Elements 2018 for digital scrapbookers.

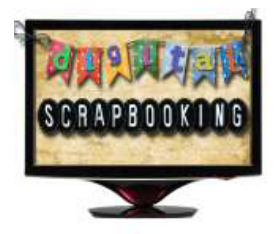

# **Financial Education SIG**

The Financial Education SIG's focus is education and sharing of knowledge in the area of financial *investments.* 

**Meetings:** 4th Friday (Jan., Feb., Mar., Oct.) and 2nd Friday (Apr., Nov., Dec.)

**Time:** 1:00 - 3:00 p.m.

**Place:** Hopi Room, Chaparral Center

**Contact:** Richard Gabel - financial@grandcomputers.org

**Next Meeting:** Friday, December 8

**Topic:** 2017 Income Tax Updates with Q&A

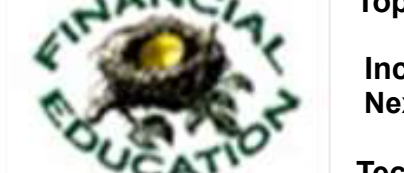

 **Income Investing Subgroup:** 1st and 3rd Mondays, 8:00 - 10:00 a.m.  **Next Meeting**: Monday, December 4 (Mesquite Room, Sonoran Plaza)

**Technical Analysis Subgroup:** 1st and 3rd Thursdays, 8:00 - 10:00 a.m., Computers Club Classroom, Chaparral Center.

**Next Meeting**: Thursday, January 4

# **Flight Simulator SIG**

*Provide a focal point for members to meet, work, and exchange ideas about flight simulators.* **Meetings:** 3rd Friday (October - April) **Time:** 2:00 - 3:30 p.m. **Place:** Apache Room, Chaparral Center **Contact:** Bill Homewood- flight@grandcomputers.org **Next Meeting:** Friday, January 18 **Topic:** Guest Speaker: Ron Lansing

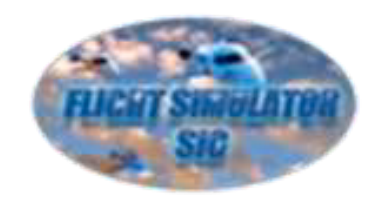

# Special Interest Groups

# **Genealogy SIG**

 *Provides members with a forum for researching family history.*   **Meetings:** 1st Thursday (October – April)  **Time:** 3:30 - 5:00 p.m.  **Place:** Grand Computers Club Classroom, Chaparral Center  **Contact:** Leon Chapman - genealogy@grandcomputers.org  **Next Meeting:** Thursday, December 7  **Topic:** West Valley Genealogical Society – Mary "Lou" McLean, Discover the new Legacy Family Tree 9 – Geoff Rasmussen

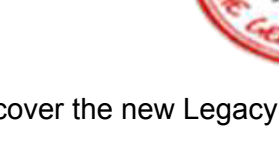

# **Graphics SIG**

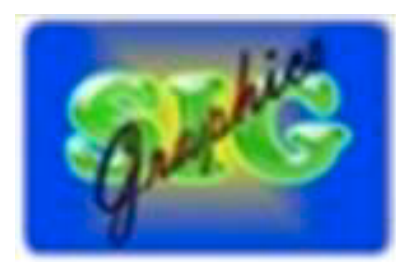

*Provides members a forum for discussing graphic applications.*  **Meetings:** 2nd Thursday (October - April) **Time:** 4:00 - 5:30 p.m. **Place:** Havasupai/Maricopa Room, Chaparral Center **Contact:** Rita Skarbek - graphics@grandcomputers.org **Next Meeting:** Thursday, December 14 **Topic:** TBD

# **Ham Radio SIG (Brand new group)**

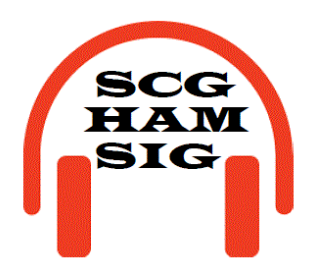

*Provides members a forum for learning the many facets of the hobby of ham radio.* **Meetings:** 2nd Monday (all year) **Time:** 4:00 - 5:30 p.m. **Place:** Grand Computers Club Classroom, Chaparral Center **Contact:** April Kramer hamsig@grandcomputers.org **Next Meeting:** Monday, December 11. **Topic:** Guest Speaker-Gordon Bousman.

# **New Technologies SIG**

*Provides members with an open discussion forum of technologically advanced ideas*  **Meetings:** 3rd Wednesday of every month (all year) **Time:** 4:00 - 5:30 p.m. **Place:** Havasupai/Maricopa Room, Chaparral Center **Contact:** Joe Parla & Arnie Gelb - newtech@grandcomputers.org **Next Meeting:** Wednesday, December 20. **Topic:** TBD

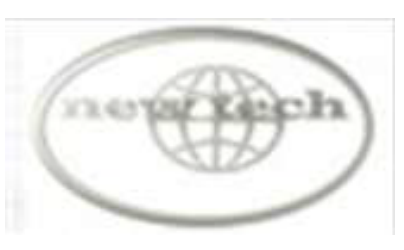

### Volunteer Dinner - February 16, 2018

Mark the date: our annual Volunteer Dinner is scheduled for Friday night, Feberuay 16, 2018 in the Agua Fria Room, Cimarron Center. Eligible volunteers will be notified at a later date.

If you would like to help in the preparations for the dinner, contact Joe Scanlon (joe@scanlonmail.com) and for any questions or additional information, contact Ira Simmons (President@grandcomputers.org).